# **DSU-FR EMULATOR LQFP-176P HEADER TYPE 3 MB2198-301 OPERATION MANUAL**

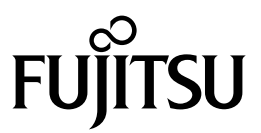

# **PREFACE**

#### ■ **Purpose and intended readership of this manual**

Thank you for purchasing the LQFP-176P Header Type 3 for the DSU-FR Emulator (MB2198- 301) .

This product is used together with the BGA-660P adapter for the DSU-FR Emulator (MB2198- 300)  $*1$  to connect the DSU-FR Emulator (MB2198-01)  $*2$  and FR-DSU cable (MB2198-10)  $*3$  to a user system that uses a MB91460 series Fujitsu FR  $^{*4}$  microcontroller (LQFP-176P)  $^{*5}$ .

This manual describes how to use the LQFP-176P Header Type 3 for the DSU-FR Emulator. Please read the manual carefully before using.

Please contact your Fujitsu sales or support representative for details of which production and evaluation MCU models can be used with this product.

- \*1 : referred below as the "adapter"
- \*2 : referred below as the "emulator"
- \*3 : referred below as the "DSU cable"
- \*4 : FR is an abbreviation of FUJITSU RISC CONTROLLER and is a product of Fujitsu.
- $*5$ : The package is the FPT-176P-M07 (0.5 mm lead pitch, 24 mm  $\times$  24 mm body size).

#### ■ Safe use of this product

This manual contains important information relating to the safe use of this product. Please read this before using the product and use the product correctly in accordance with the instructions in this manual.

In particular, carefully read "Caution of the products described in this manual" at the beginning of this manual and "2.Precautions When Using this Product" to understand the requirements for safe use of the product before using it.

After reading the manual, keep it handy for future reference.

#### ■ Warranty and liability

The specifications of this product are subject to change without notice.

Also, please note that Fujitsu accepts no responsibility for any consequences that result either directly or indirectly from the use of this product.

#### ■ **Product operating environment**

This product has an operating temperature range of  $5^{\circ}$ C to 35  $^{\circ}$ C and an operating humidity range of 20 % to 80 %. Use the product in an environment that is free of condensation and avoid high temperature or humidity.

This product consists of an open circuit board without a frame cabinet with exposed electronic components. Accordingly, do not place other objects on top of the circuit board and do not allow the metal parts of the unit to come into contact with people or materials that may have a build up of static electricity. Similarly, keep any objects that are flammable, likely to cause a short circuit, or cause any other such problem well away from the unit when the power to the unit is turned on. Keep the unit horizontal as far as possible and do not use in locations that are subject to vibration, dust, flammable gases, or other such dangers.

If the unit is used in an environment that does not satisfy the above guidelines, there is a risk of unexpected damage to property or injury to the user or other people in the vicinity. Also, please keep the packaging materials supplied with the unit and reuse these if the unit ever needs to be returned due to a fault or other reason.

#### ■ **Related manuals**

Please refer also to the following manuals.

- DSU-FR Emulator MB2198-01 Hardware Manual
- DSU-FR Emulator DSU-FR Cable MB2198-10 Operation Manual
- DSU-FR Emulator MB2198-300 BGA-660P Adapter Operation Manual

# ■ **Caution of the products described in this document**

The following precautions apply to the product described in this manual.

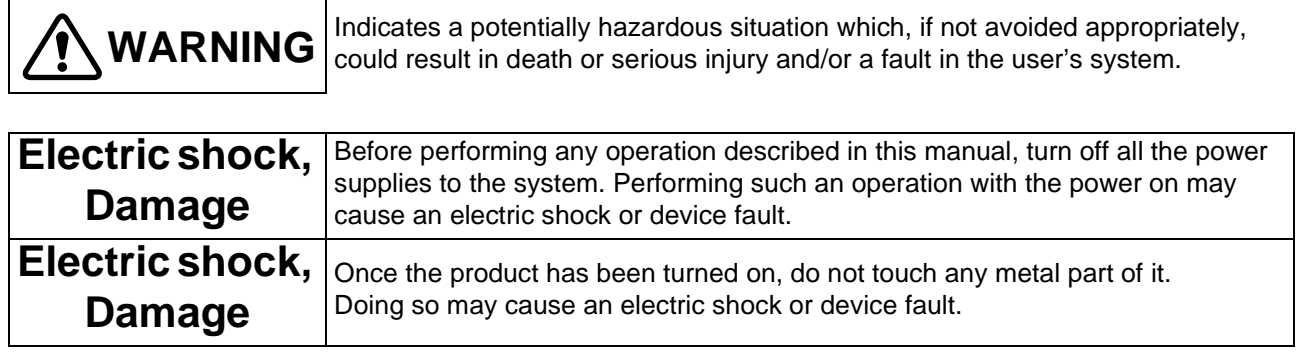

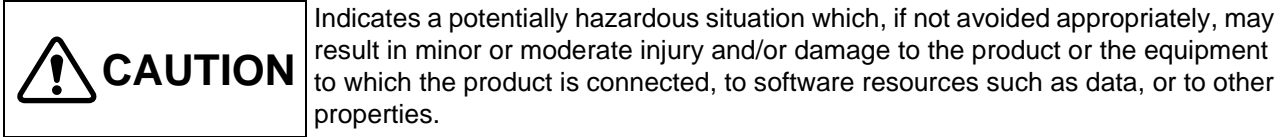

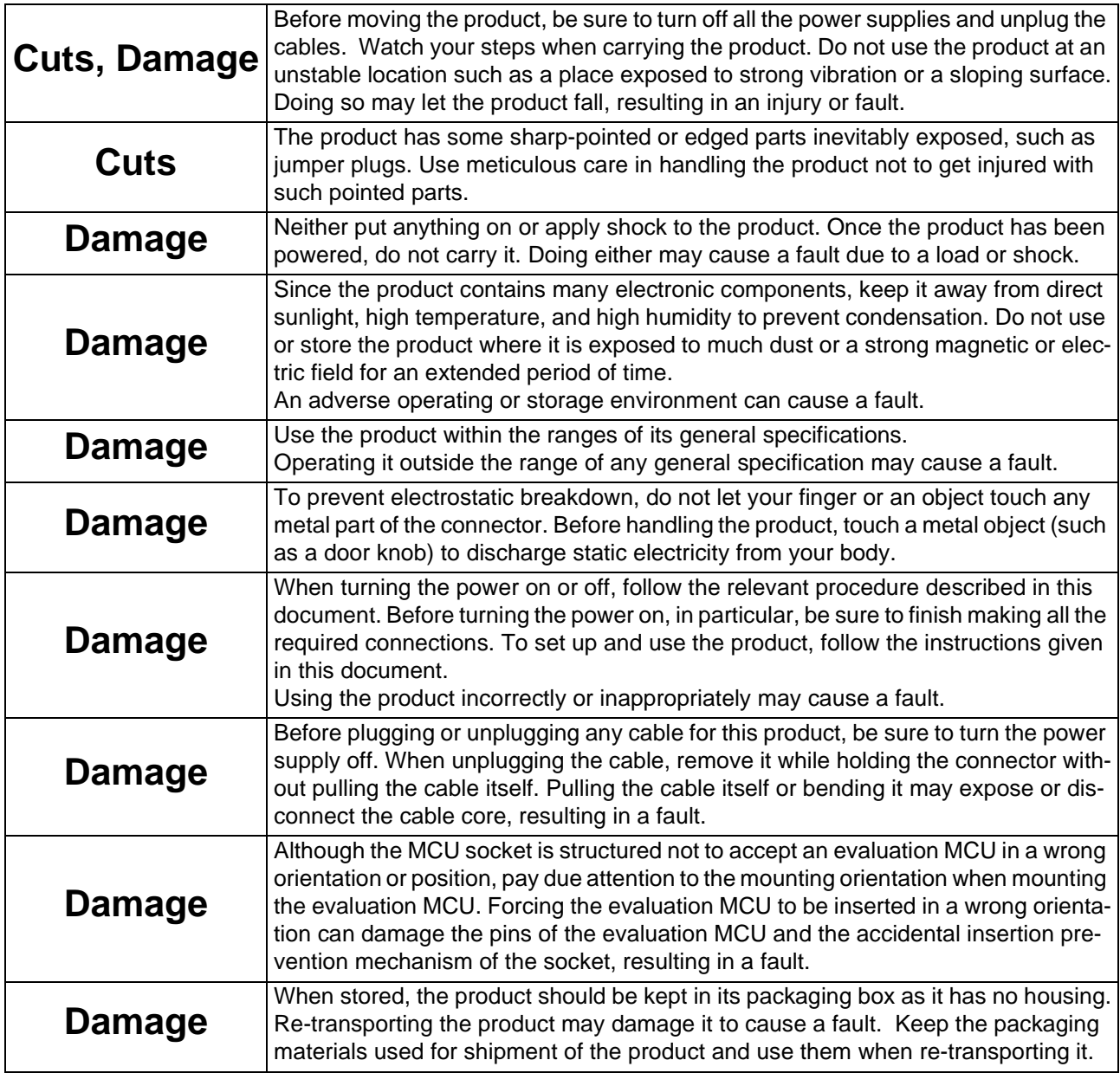

• The contents of this document are subject to change without notice.

Customers are advised to consult with FUJITSU sales representatives before ordering.

- The information, such as descriptions of function and application circuit examples, in this document are presented solely for the purpose of reference to show examples of operations and uses of FUJITSU semiconductor device; FUJITSU does not warrant proper operation of the device with respect to use based on such information. When you develop equipment incorporating the device based on such information, you must assume any responsibility arising out of such use of the information. FUJITSU assumes no liability for any damages whatsoever arising out of the use of the information.
- Any information in this document, including descriptions of function and schematic diagrams, shall not be construed as license of the use or exercise of any intellectual property right, such as patent right or copyright, or any other right of FUJITSU or any third party or does FUJITSU warrant non-infringement of any third-party's intellectual property right or other right by using such information. FUJITSU assumes no liability for any infringement of the intellectual property rights or other rights of third parties which would result from the use of information contained herein.
- The products described in this document are designed, developed and manufactured as contemplated for general use, including without limitation, ordinary industrial use, general office use, personal use, and household use, but are not designed, developed and manufactured as contemplated (1) for use accompanying fatal risks or dangers that, unless extremely high safety is secured, could have a serious effect to the public, and could lead directly to death, personal injury, severe physical damage or other loss (i.e., nuclear reaction control in nuclear facility, aircraft flight control, air traffic control, mass transport control, medical life support system, missile launch control in weapon system), or (2) for use requiring extremely high reliability (i.e., submersible repeater and artificial satellite).
- Please note that FUJITSU will not be liable against you and/or any third party for any claims or damages arising in connection with above-mentioned uses of the products.
- Any semiconductor devices have an inherent chance of failure. You must protect against injury, damage or loss from such failures by incorporating safety design measures into your facility and equipment such as redundancy, fire protection, and prevention of over-current levels and other abnormal operating conditions.
- If any products described in this document represent goods or technologies subject to certain restrictions on export under the Foreign Exchange and Foreign Trade Law of Japan, the prior authorization by Japanese government will be required for export of those products from Japan.

©2005 FUJITSU LIMITED Printed in Japan

# **1. Product Overview**

## **1.1 Overview**

This product is an option product for use with the DSU-FR emulator and is intended to support the development of user systems that use the Fujitsu FR family of microcontrollers. The main features of the header board are as follows.

- Used in conjunction with the adapter (separately available) to connect the user system to an emulator.
- When using the MB91V460 to emulate an MB91460 series MCU, the header board performs level shifting the 5 V output signals of MB91V460 or user system to 3.3 V.

## **1.2 Check package contents**

Before starting to use the header board, check that the following items are all present.

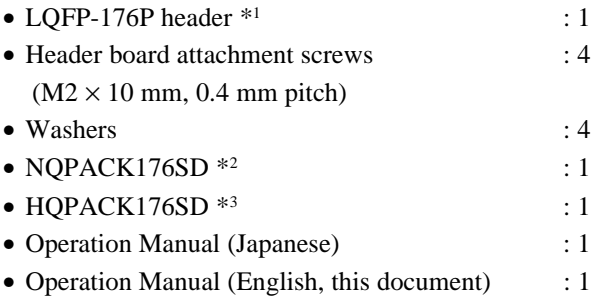

- \*1 : Referred to below as the "header board". The header board installs the adapter I/F connector and YQPACK176DS (Tokyo Eletech Corporation, referred to below as the "YQPACK") .
- \*2 : IC socket (Tokyo Eletech Corporation, referred to below as the "NQPACK") . Includes a dedicated screwdriver and three guide pins. If you provide the required screw holes in printed circuit board for user system for attaching the IC socket, you can use the highly reliable NQPACK176SD-SL adapter socket (Tokyo Eletech Corporation, sold separately) . Please contact Tokyo Eletech for details.
- \*3 : IC socket cover (Tokyo Eletech Corporation, referred to below as the "HQPACK") . Four screws ( $M2 \times 6$  mm, 0.4 mm pitch) are supplied for attaching the HQPACK.

Please contact Fujitsu sales or support representative for details of which mass production MCU models can be used with this product.

# **1.3 Option Products**

Table 1.1 shows the option products available for the header board. Please purchase these separately, as required.

| Name                            | Model      |
|---------------------------------|------------|
| <b>DSU-FR</b> emulator          | MB2198-01  |
| DSU-FR cable                    | MB2198-10  |
| BGA-660P adapter * <sup>1</sup> | MB2198-300 |
| Evaluation MCU $*2$             | MB91V460   |

Table 1.1 Option Products

\*1 : When used together with the BGA-660P adapter for the DSU-FR Emulator (Model No: MB2198-300) , the header board can be used as an adapter unit. Refer to the "DSU-FR Emulator MB2198-300 BGA-660P Adapter Operation Manual" for details including how to handle the adapter, how to use it, and safety precautions.

\*2 : Evaluation MCUs are mounted in the adapter. Please contact Fujitsu sales or support representative for details of evaluation MCU corresponding to another adapter.

# **1.4 System Configuration**

The header board is used together with an emulator, adapter, and other components to connect to the user system.

Figure1.1 shows the system configuration to this product.

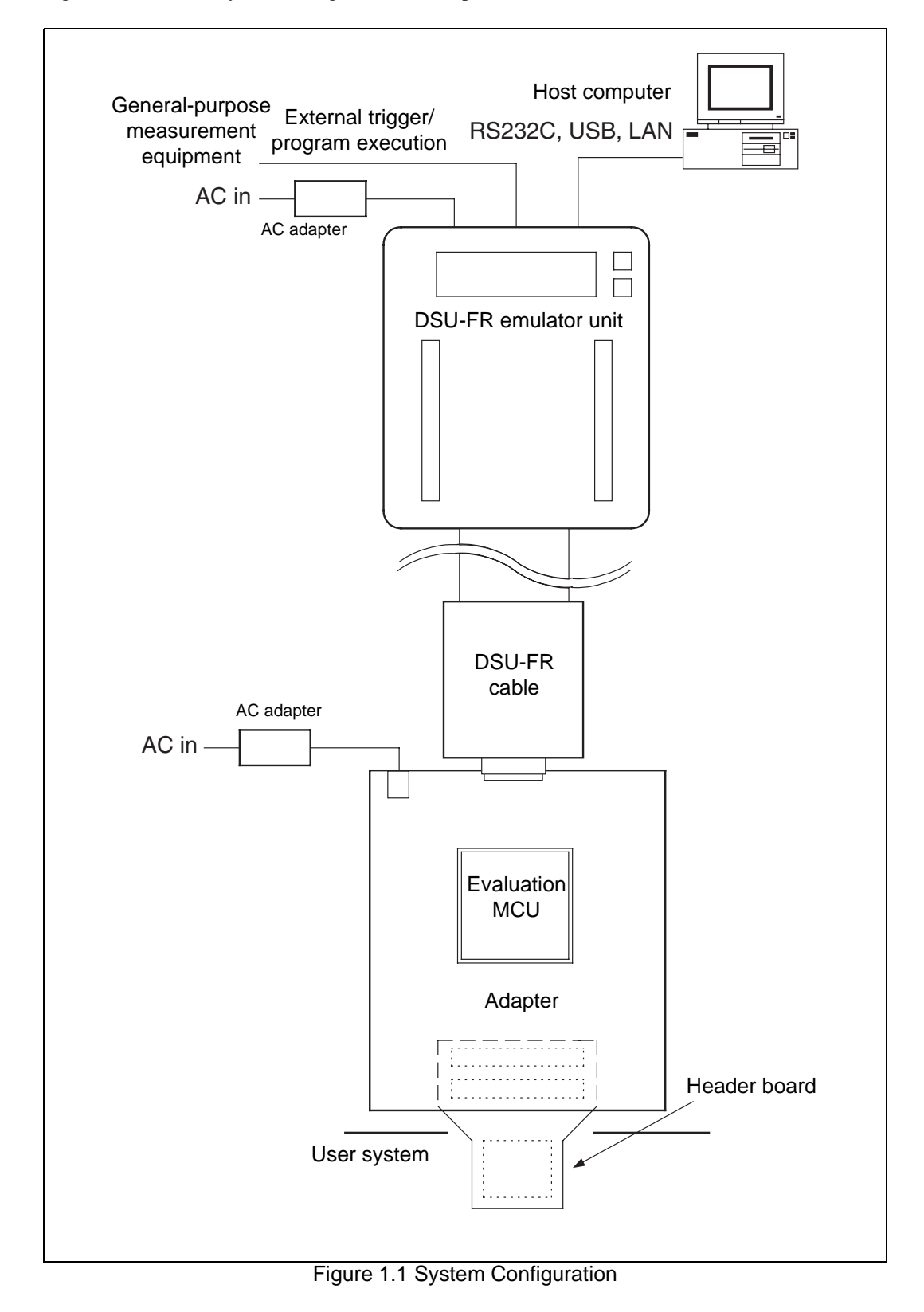

To use the emulator, a host computer and emulator/debugger software are required separately. Please refer to the operation manual for the adapter for details about how to connect the adapter and header board. Refer to the header board's hardware manual, operation manual, and other support documentation for details of the emulator, adapter, and other specifications.

# **1.5 External View and Names of Each Part**

Figure 1.2 shows the external view of the header board and the names of each part. Note that Figure 1.2 shows the state of the header board when it is shipped.

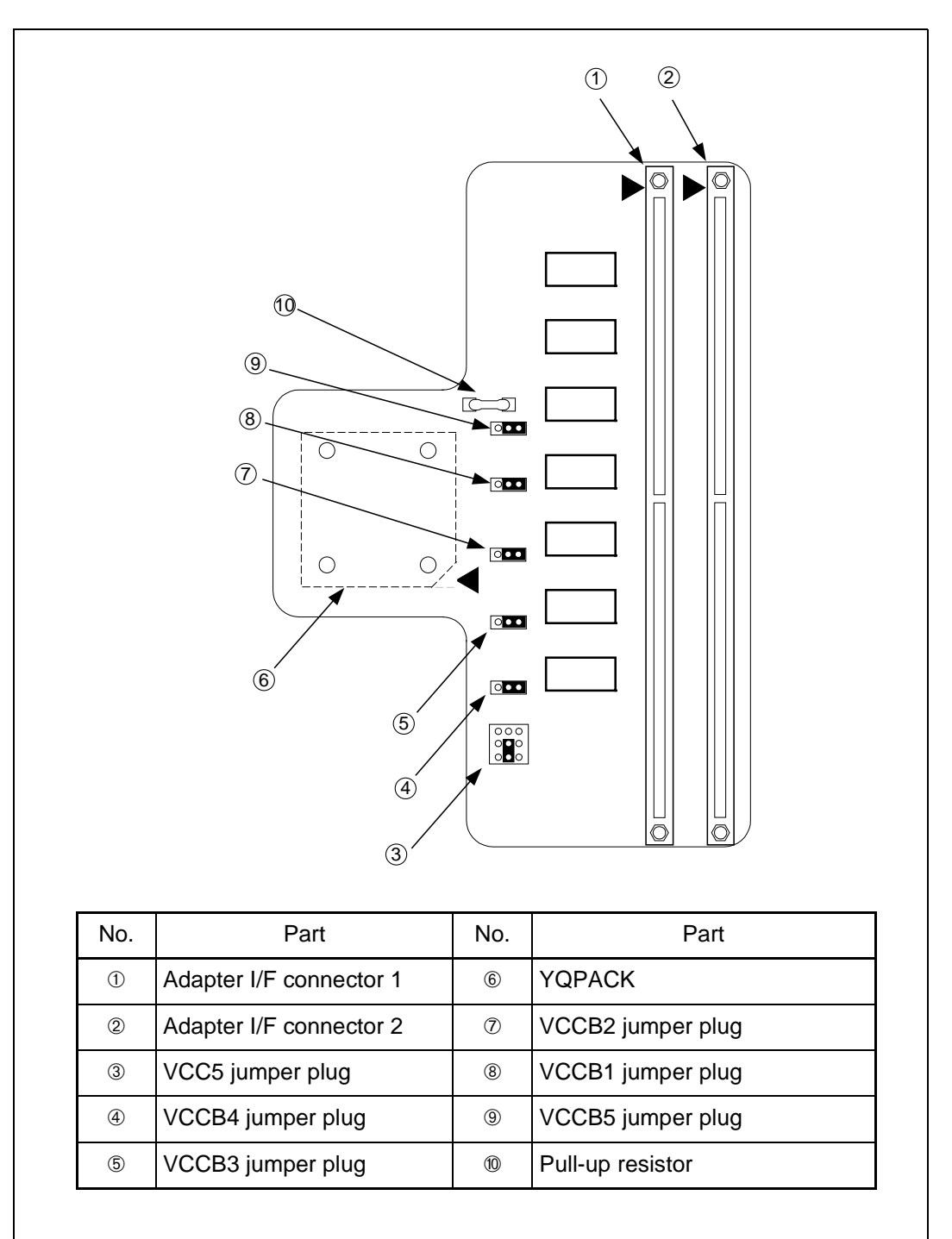

Figure 1.2 External View of Header Board

# **2. Precautions When Using this Product**

Take the precautions and restrictions below when using the header board.

#### ■ **Precautions**

- Operating the device outside the range of any general specification may cause the device to malfunction. Use the device in the ranges of its general specifications.
- Please follow this manual about setting and using the adapter.
- Table 2.1 lists the temperature and humidity ranges for operating and storing the unit.

Table 2.1 Operation and Storage Conditions

|           | Temperature   | Humidity                            |  |  |
|-----------|---------------|-------------------------------------|--|--|
| Operation | 5 °C to 35 °C | 20 % to 80 % (with no condensation) |  |  |
| Storage   | 0 °C to 70 °C | 20 % to 80 % (with no condensation) |  |  |

#### ■ **Points to note when designing the printed circuit board for the user system**

A height restriction applies to any components on the user system that are located close to where the header board connects to the user system.

Take note of this when designing the printed circuit board for the user system.

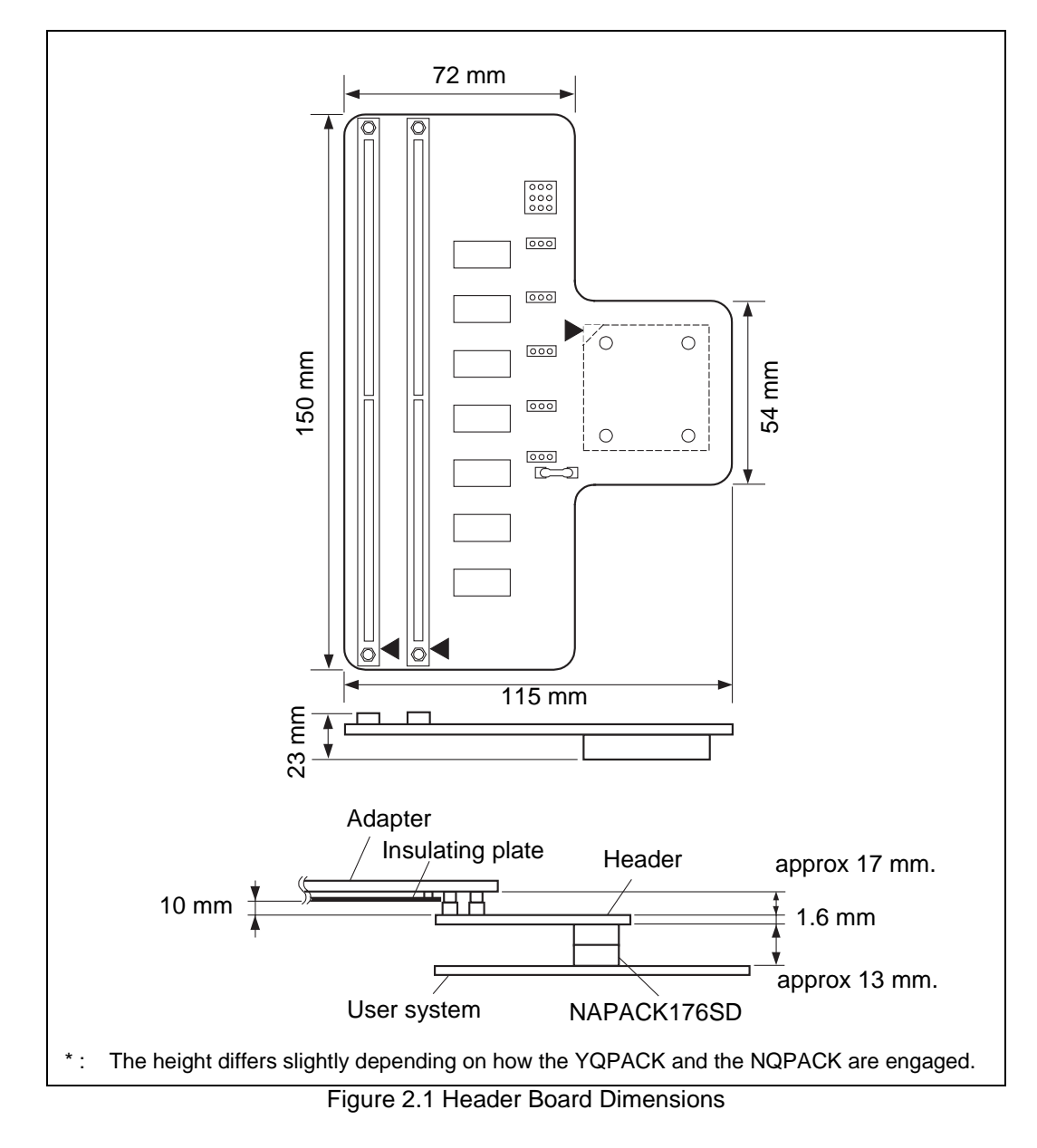

#### ■ Points to note when designing the MCU foot pattern

The figure shows the recommended foot pattern dimensions for mounting the NQPACK on the printed circuit board for the user system. Please take account of the NQPACK foot pattern requirements as well as the recommended foot pattern for the mass production MCU when designing the printed circuit board for the user system.

Contact Tokyo Eletech Co. Ltd. for more details.

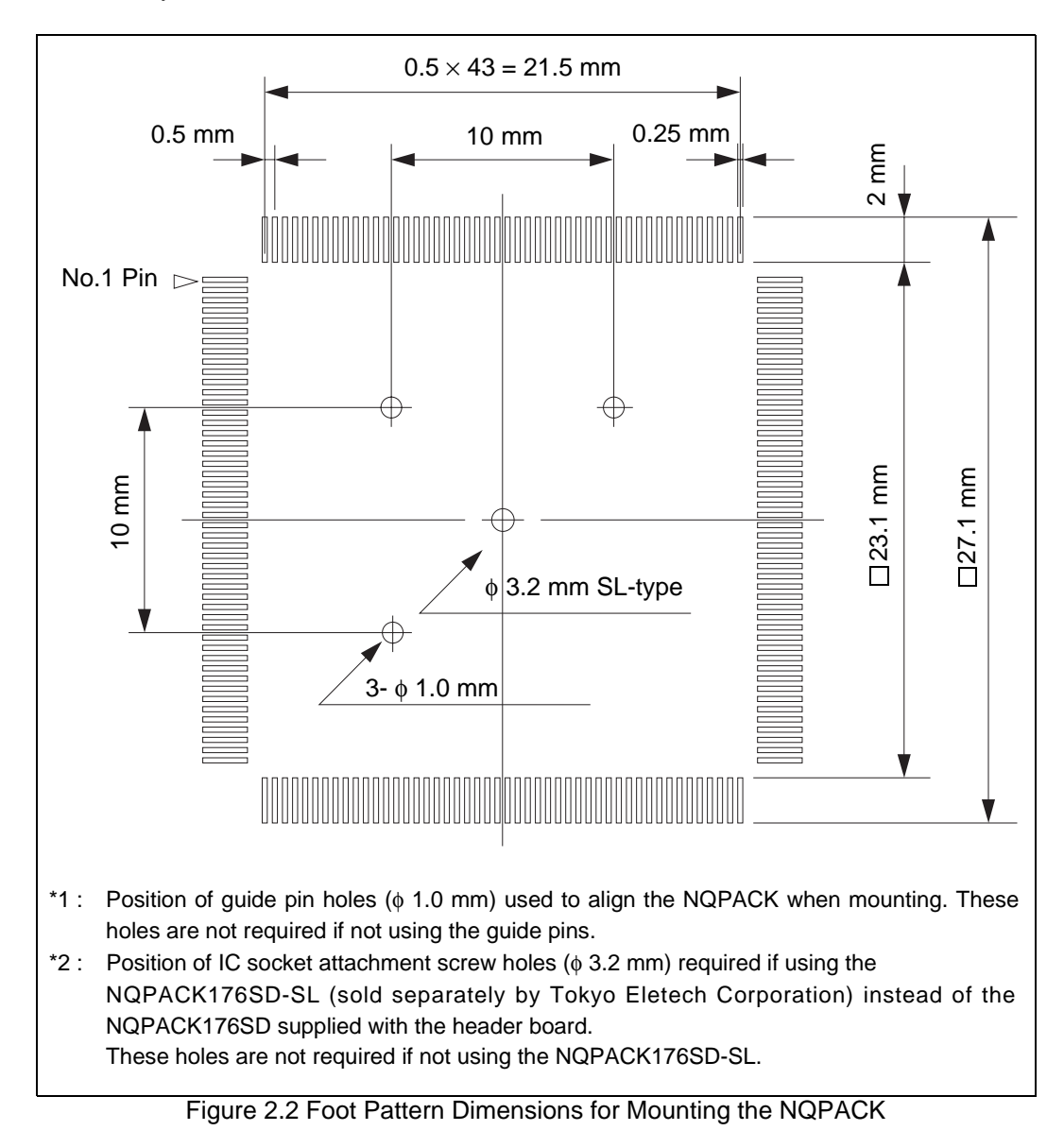

#### ■ **Restrictions**

The following general restrictions apply to the header board.

- When using the adapter and header, the MCU on the user system must be mounted in a socket. Use the NQPACK176SD (Tokyo Eletech Corporation) as the IC socket.
- Ensure that all power is turned off to the adapter, emulator, and user system before setting the jumpers on the header board.
- The configuration of the level shift circuit is such that VOH for signals that expect a 4.5 V output is limited to 4.4 V.
- As no level shift function is provided for pins 89 to 108, the output signal level depends on the power supply used to drive these pins.

# **3. Connection**

# **3.1 Connecting the Header Board to the User System**

Mount the supplied NQPACK on the user system before using the header board.

The header board is used together with the adapter. Refer to the hardware manual for the adapter for details about how to connect the header board and adapter.

#### ■ **Connection procedure**

1. To connect the header board to the user system, align the index mark  $(\triangle)$  on the header board with pin 1 on the NQPACK mounted on the user system. Pin 1 on the NQPACK is also indicated by an index mark  $(\triangle)$  (See Figure 3.1).

As the YQPACK pins are thin and easily bent, check that the YQPACK pins are kept straight when inserting into the NQPACK.

2. Insert the header board attachment screws, together with washers, into the four screw holes in the top of the header board and tighten the diagonally opposite screws in turn (See Figure 3.2) . Use the dedicated screwdriver supplied with the NQPACK to tighten the screws and tighten each screw equally in turn. Take care not to over-tighten as this may cause a bad connection.

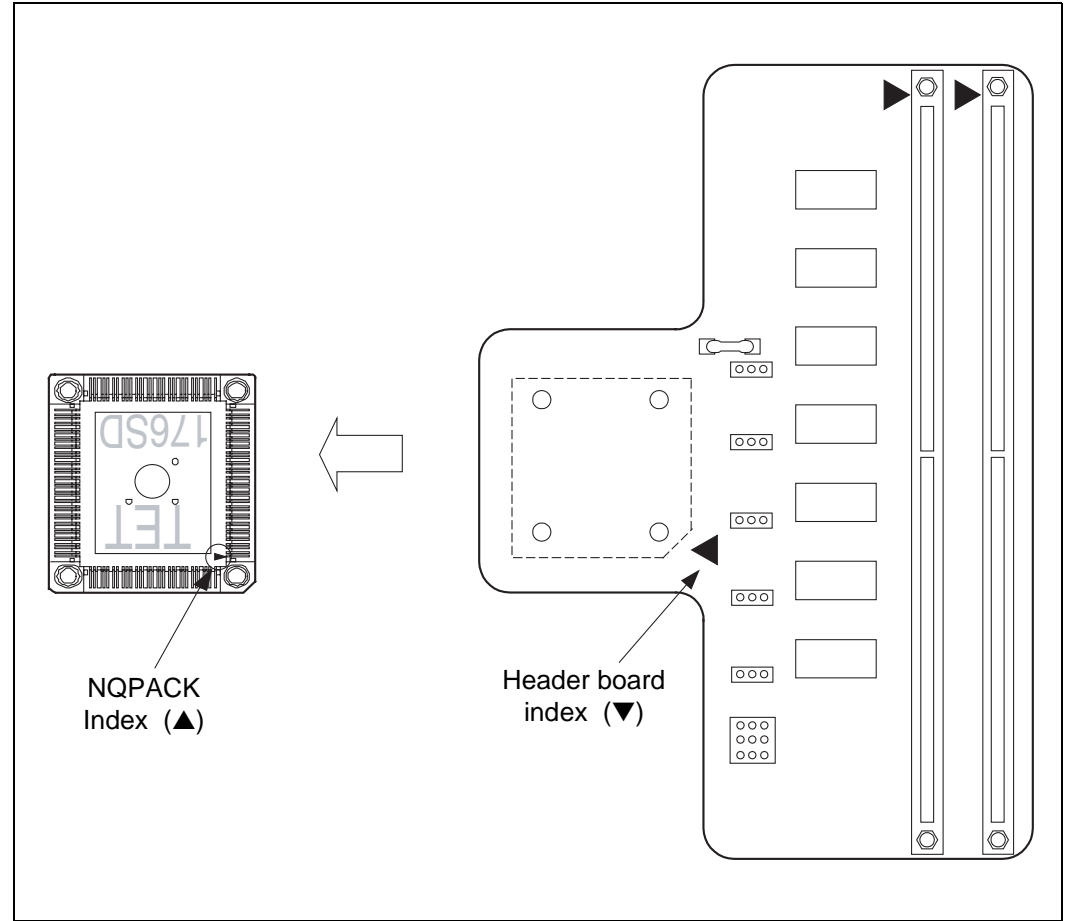

Figure 3.1 Index Positions

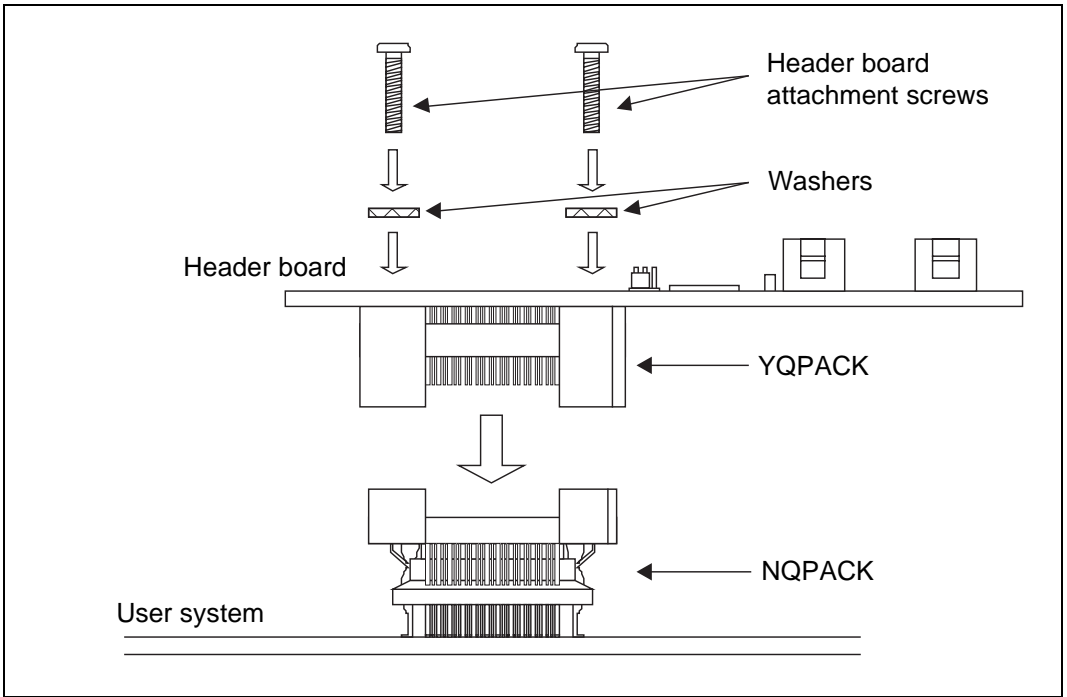

Figure 3.2 Header Board Connection Procedure

# ■ **Disassembly procedure**

To remove the header board, first remove the four screws and then lift the header board vertically up/off the NQPACK.

# **3.2 Mounting a Mass Production MCU Model**

Use the supplied HQPACK to mount the mass production MCU in the user system.

- 1. Align the index mark on the mass production MCU  $(\bullet)$  with the index mark on the NQPACK mounted on the user system  $($  $\blacktriangle)$ , and then insert.
- 2. Check that the mass production MCU is correctly inserted into the NQPACK, and then align the index marks on the HQPACK and NQPACK (angle cut linearly at one place only) and insert (See Figure 3.3).

As the HQPACK pins are thin and easily bent, check that the HQPACK pins are kept straight when inserting into the NQPACK.

3. Insert the four screws for attaching the HQPACK into the four screw holes in the top of the HQ-PACK and tighten the diagonally opposite screws in turn.

Use the dedicated screwdriver supplied with the NQPACK to tighten the screws and tighten each screw equally in turn. Take care not to over-tighten as this may cause a bad connection.

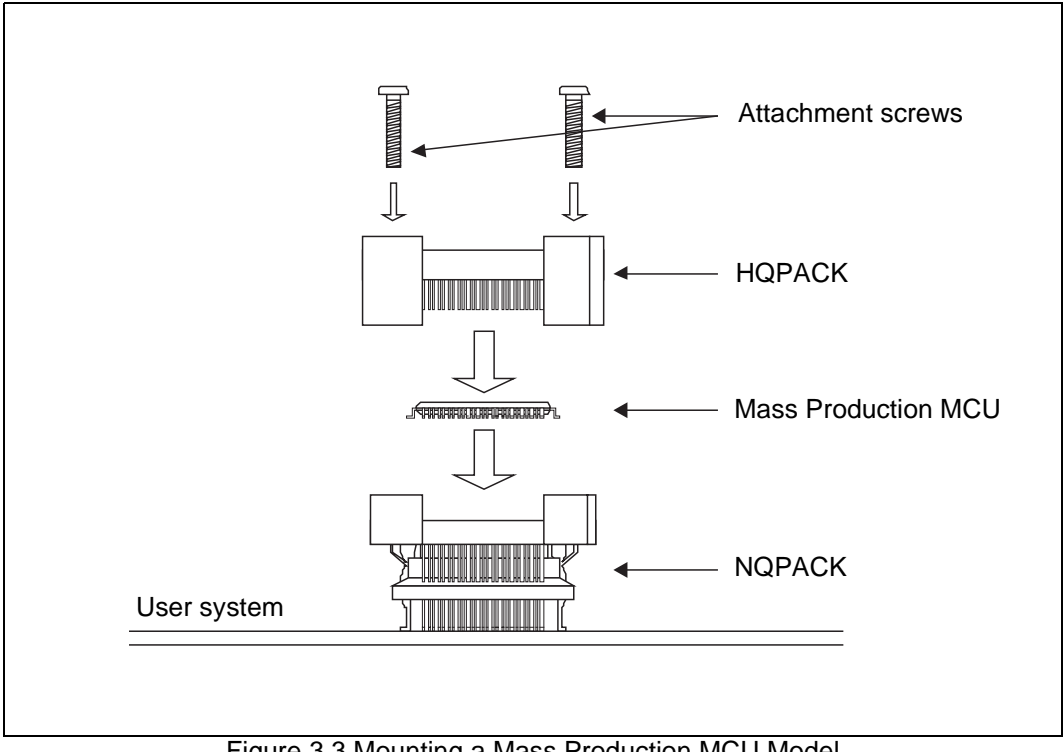

Figure 3.3 Mounting a Mass Production MCU Model

### ■ **Disassembly procedure**

To remove the HQPACK, first remove the four screws and then lift the HQPACK vertically up/off the NQPACK.

# **4. Operation**

The following describes how to set the various settings, and the procedure for turning the power on and off. Be sure to read the setting as shown below before turning on the power.

# **4.1 Jumper Plug Settings**

#### ■ **VCC5** jumper plug setting

Figure 4.1 shows the factory setting and setting meaning of VCC5 jumper plugs.

Please set it to the terminal number in which the terminal VCC3 is impressed to a different voltage among terminals VCC5 of mass production MCU (The terminal number: 133,147,162,176) . Moreover, please set it to either of terminal even when you use mass production MCU in a single power supply.

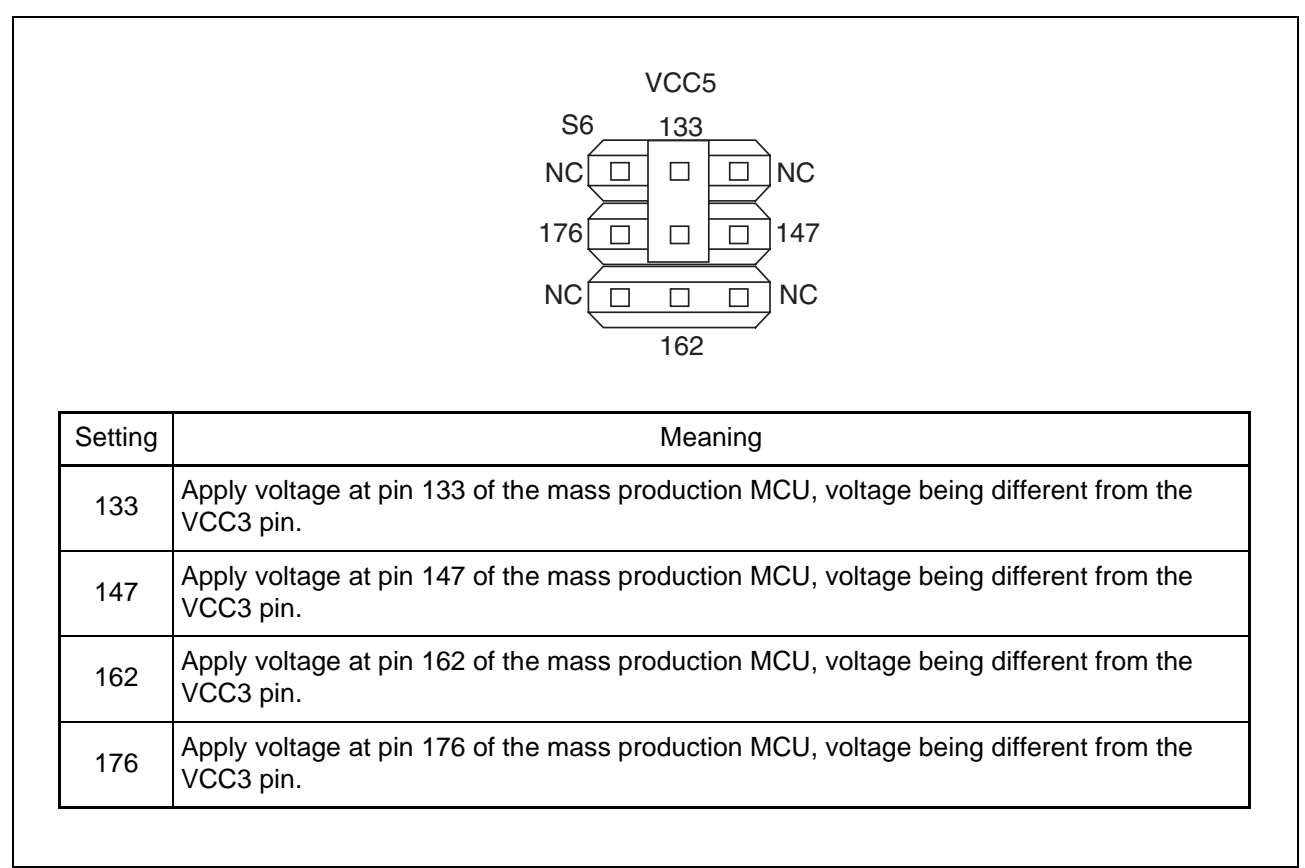

Figure 4.1 VCC5 Jumper Plug Settings

# ■ **VCCB1** to **VCCB5** settings

Figure 4.2 describes the factory setting of VCCB1 to VCCB5 jumper plugs and the setting of the jumper plugs.

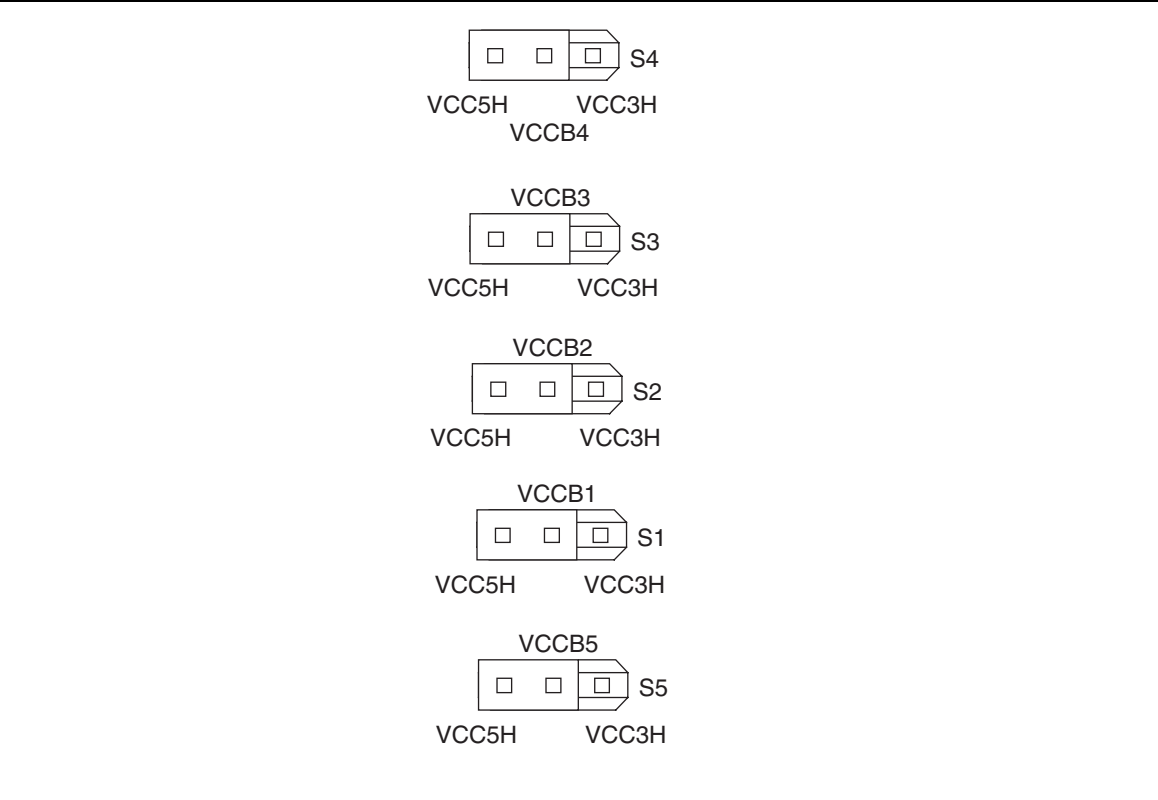

| Jumper<br>plug    | Setting                                                            | Meaning                                                                | <b>Remarks</b>                                                                         |
|-------------------|--------------------------------------------------------------------|------------------------------------------------------------------------|----------------------------------------------------------------------------------------|
| VCCB1             | VCC5H                                                              | Adjust the level of group 1 output signals<br>to $4.4$ V.              | Select this setting if connecting a 5 V<br>$\pm$ 10 % power supply to pin 176.         |
|                   | VCC3H                                                              | Adjust the level of group 1 output signals<br>between 3.6 V and 3.0 V. | Select this setting if connecting a 3.3 V<br>$\pm$ 0.3 V power supply to pin 176.      |
| VCCB <sub>2</sub> | Adjust the level of group 2 output signals<br>VCC5H<br>to $4.4$ V. |                                                                        | Select this setting if connecting a 5 V<br>$\pm$ 10 % power supply to pin 162.         |
| VCC3H             |                                                                    | Adjust the level of group 2 output signals<br>between 3.6 V and 3.0 V. | Select this setting if connecting a 3.3 V<br>$\pm$ 0.3 V power supply to pin 162.      |
| VCCB <sub>3</sub> | VCC5H                                                              | Adjust the level of group 3 output signals<br>to $4.4$ V.              | Select this setting if connecting a 5 V<br>$\pm$ 10 % power supply to pin 147.         |
|                   | VCC3H                                                              | Adjust the level of group 3 output signals<br>between 3.6 V and 3.0 V. | Select this setting if connecting a 3.3 V<br>$\pm$ 0.3 V power supply to pin 147.      |
| VCC5H<br>VCCB4    |                                                                    | Adjust the level of group 4 output signals<br>to $4.4$ V.              | Select this setting if connecting a 5 V<br>$\pm$ 10 % power supply to pin 133.         |
|                   | VCC3H                                                              | Adjust the level of group 4 output signals<br>between 3.6 V and 3.0 V. | Select this setting if connecting a 3.3 V<br>$\pm$ 0.3 V power supply to pin 133.      |
| VCCB5             | VCC5H                                                              | Adjust the level of group 5 output signals<br>to $4.4$ V.              | Select this setting if connecting a 5 V<br>$\pm$ 10 % power supply to the VCC3 pin.    |
|                   | VCC3H                                                              | Adjust the level of group 5 output signals<br>between 3.6 V and 3.0 V. | Select this setting if connecting a 3.3 V<br>$\pm$ 0.3 V power supply to the VCC3 pin. |

Figure 4.2 VCCB1 to VCCB5 Jumper Plug Settings

For method to select each jumper plug, when the power supply connected to VCC3 is 3.3 V  $\pm$  0.3 V, VCCB5 should be set to VCC3H. In this case, the jumper plugs corresponding to the VCC5 pins that have a power supply with a voltage different to VCC3 (5 V  $\pm$  10 %) should be set to VCC5H. The jumpers for the pins with the same power supply voltage as VCC3 should be set to VCC3H. The following shows an example.

Example  $VCC3 = 3.3 V$ Pin 133 (VCC5) =  $3.3$  V Pin  $147$  (VCC5) = 5 V Pin  $162$  (VCC5) = 5 V Pin  $176$  (VCC5) = 5 V

Jumper plug settings  $VCCB1 = VCC5H$ VCCB2 = VCC5H  $VCCB3 = VCC5H$ VCCB4 = VCC3H  $VCCB1 = VCC3H$ 

When the power supply connected to VCC3 is  $5 V ± 10 %$ , VCCB5 should be set to VCC5H. In this case, the jumper plugs corresponding to the VCC5 pins that have a power supply with a voltage different to VCC3 (3.3 V  $\pm$  0.3 V) should be set to VCC3H. The jumpers for the pins with the same power supply voltage as VCC3 should be set to VCC5H. The following shows an example.

```
Example
VCC3 = 5 VPin 133 (VCC5) = 3.3 V
Pin 147 (VCC5) = 5 V
Pin 162 (VCC5) = 5 V
Pin 176 (VCC5) = 5 V
```

```
Jumper plug settings
VCCB1 = VCC5HVCCB2 = VCC5HVCCB3 = VCC5H
VCCB4 = VCC3H
VCCB1 = VCC5H
```
If connecting a single power supply  $(5 V \pm 10 %$  or  $3.3 V \pm 0.3 V)$  to both VCC3 and VCC5, the unit will operate correctly regardless of the settings (VCC5H or VCC3H) .

# **4.2 Use of Pull-Up Resistor**

## ■ Use of pull-up resistor

A 100 kΩ pull-up resistor is connected to pin 99 on the mass production MCU which connects to the VCC3 power supply.

The output signal from the header to this pin does not contain any component other than the pull-up. If this pull-up component is not required by the user system, please remove the resistor.

# **5. Specifications**

# **5.1 General specifications**

Table 5.1 lists the general specifications of the header board.

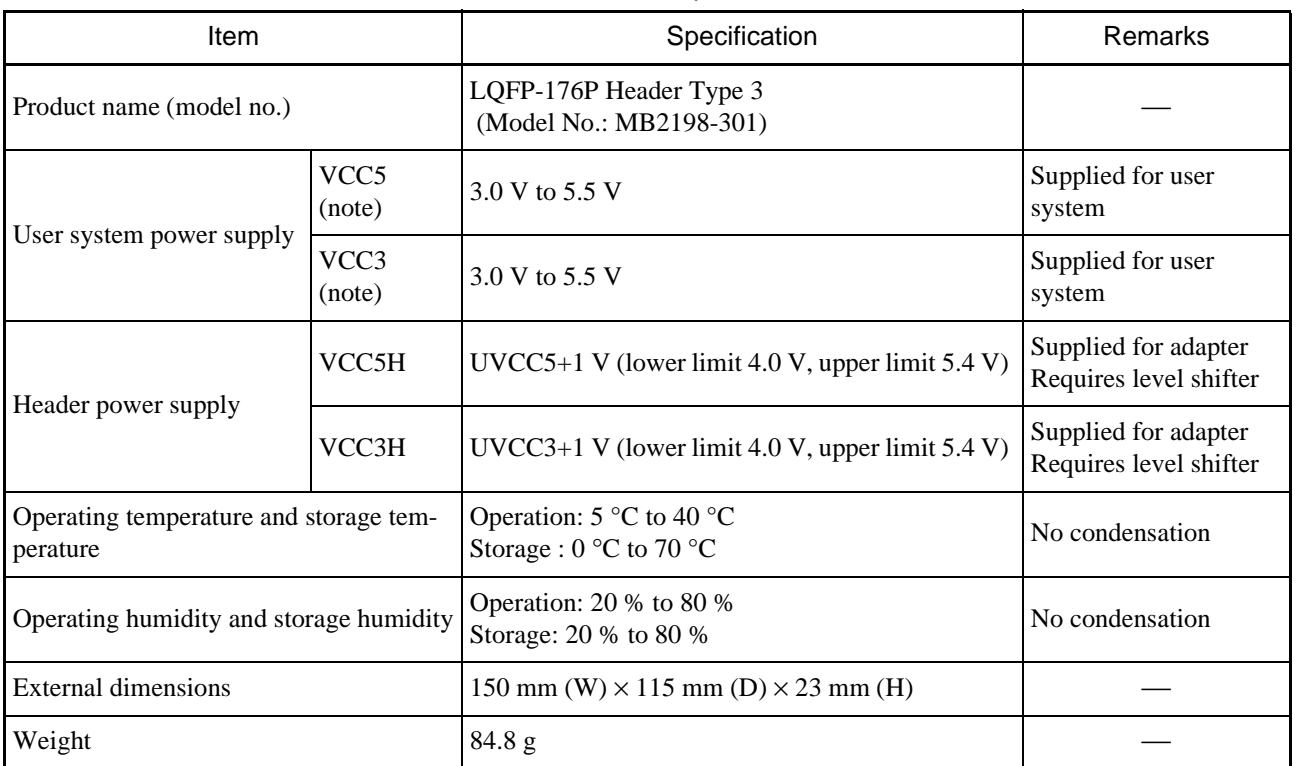

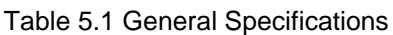

Note : The operating voltage range may be differed for some evaluation MCUs.

# **5.2 Function Specifications**

Table 5.2 lists the function specifications of the header board.

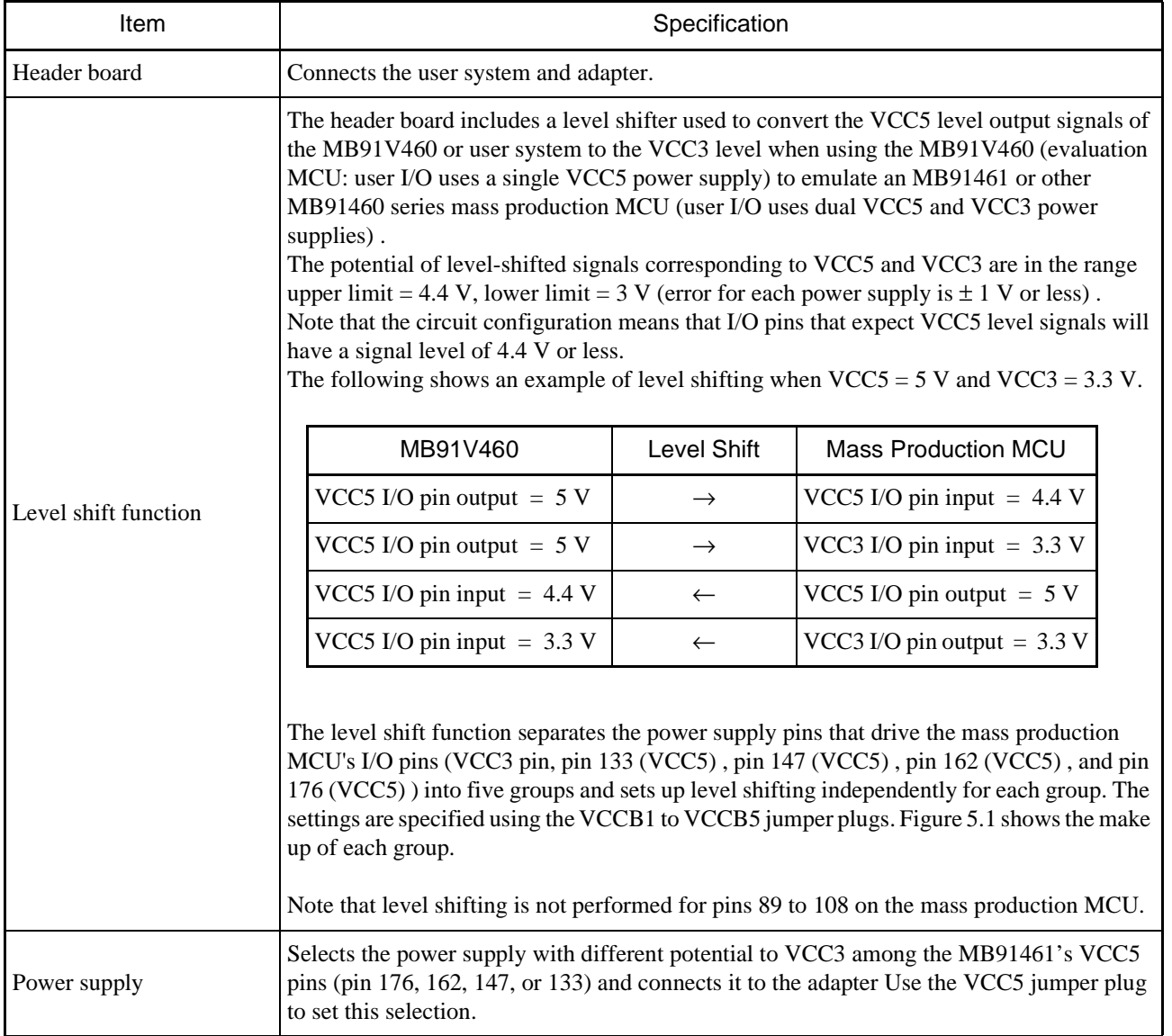

## Table 5.2 Function Specifications of Header Board

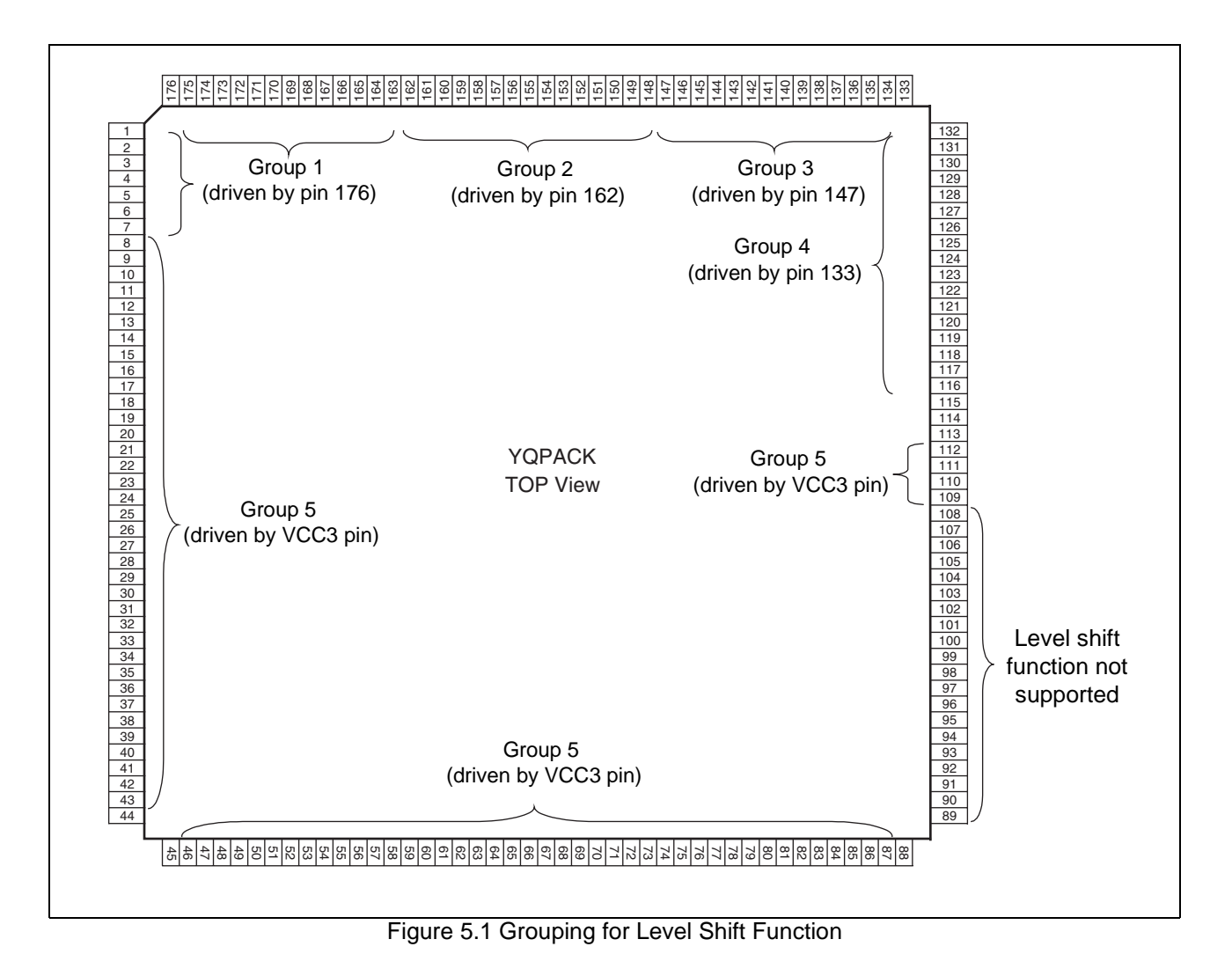

# **5.3 Connector Specifications**

### ■ **YQPACK specifications**

On the header board, the signals from the evaluation MCU mounted on the adapter are connected in accordance with the mass production MCU pin layout (same layout as YQPACK) via the two adapter interface connectors on the header board.

Refer to the data sheet or hardware manual of the mass production MCU for information about its pin layout.

Tables 5.3, 5.4, 5.5, and 5.6 list the pin layouts for the adapter board interface connectors.

#### Note :

- The "A row" in the table titles refers to the side of the connector that has the polarity marking. The "B row" refers to the other side.
- "O" in the CBTS column indicates that the signal goes from the YQPACK176SD to adapter interface connector 1 or 2 via the level shifter (SN74CBTS16211, Texas Instruments Incorporated) .
- VCC3 connects to the VCC3 pin on the mass production MCU.
- VCC5 connects to VCC5 pins on the mass production MCU (pin 133, 147, 162, or 176) . Use the VCC5 jumper plug on the header board to specify the pins to which to connect.

| Connector<br>Pin No. | <b>Mass</b><br>Production<br>MCU Pin No. | Pin Name               | <b>CBTS</b> | Connector<br>Pin No.    | <b>Mass</b><br>Production<br>MCU Pin No. | Pin Name                            | <b>CBTS</b> |
|----------------------|------------------------------------------|------------------------|-------------|-------------------------|------------------------------------------|-------------------------------------|-------------|
| $\overline{A1}$      |                                          | VCC <sub>5</sub>       |             | A51                     |                                          | <b>GND</b>                          |             |
| $\overline{A2}$      |                                          | VCC <sub>5</sub>       |             | A52                     |                                          | <b>GND</b>                          |             |
| A3                   | 27                                       | WR1X                   | ◯           | A53                     | 9                                        | DACKX0                              | O           |
| A4                   | 26                                       | <b>WR0X</b>            | ○           | A54                     | $\,8\,$                                  | DREQ0                               | $\bigcirc$  |
| A <sub>5</sub>       | $\overline{\phantom{0}}$                 | $\overline{\text{NC}}$ |             | A55                     |                                          | NC                                  |             |
| A6                   |                                          | NC                     |             | A56                     | 10                                       | DEOP0                               | $\bigcirc$  |
| A7                   | 24                                       | <b>BGRNTX</b>          | О           | A57                     |                                          | NC                                  |             |
| A8                   | 25                                       | <b>RDX</b>             | $\bigcirc$  | A58                     |                                          | $\overline{NC}$                     |             |
| A <sub>9</sub>       | 22                                       | <b>RDY</b>             | O           | A59                     |                                          | NC                                  |             |
| A10                  | 23                                       | <b>BRQ</b>             | $\bigcirc$  | A60                     |                                          | NC                                  |             |
| A11                  |                                          | <b>GND</b>             |             | A61                     |                                          | <b>GND</b>                          |             |
| A12                  |                                          | <b>GND</b>             |             | A62                     |                                          | <b>GND</b>                          |             |
| A13                  | 18                                       | CS1X                   | О           | A63                     | 169                                      | P141                                | $\bigcirc$  |
| A14                  | 19                                       | CS0X                   | $\bigcirc$  | A64                     | 168                                      | P140                                | $\bigcirc$  |
| A15                  | 16                                       | CS3X                   | ◯           | A65                     | 171                                      | P143                                | $\bigcirc$  |
| A16                  | 17                                       | CS2X                   | $\bigcirc$  | A66                     | 170                                      | P142                                | $\bigcirc$  |
| A17                  |                                          | NC                     |             | A67                     |                                          | NC                                  |             |
| A18                  | 15                                       | CS4X                   | $\bigcirc$  | A68                     |                                          | NC                                  |             |
| A19                  |                                          | NC                     |             | A69                     |                                          | $\overline{\text{NC}}$              |             |
| A20                  |                                          | NC                     |             | A70                     |                                          | NC                                  |             |
| A21                  |                                          | <b>GND</b>             |             | $\overline{A71}$        |                                          | <b>GND</b>                          |             |
| A22                  |                                          | <b>GND</b>             |             | $\overline{A72}$        |                                          | <b>GND</b>                          |             |
| A23                  | 29                                       | <b>ASX</b>             | $\bigcirc$  | A73                     | 158                                      | P151                                | $\bigcirc$  |
| A24                  | 28                                       | <b>SYSCLK</b>          | O           | A74                     | 157                                      | P150                                | $\bigcirc$  |
| A25                  |                                          | NC                     |             | A75                     | 160                                      | P153                                | $\bigcirc$  |
| A26                  |                                          | NC                     |             | A76                     | 159                                      | P152                                | $\bigcirc$  |
| A27                  |                                          | $\overline{\text{NC}}$ |             | A77                     |                                          | $\overline{\text{NC}}$              |             |
| $\overline{A28}$     |                                          | NC                     |             | $\overline{A78}$        |                                          | $\overline{\text{NC}}$              |             |
| A29                  |                                          | NC                     |             | A79                     |                                          | NC                                  |             |
| $\overline{A30}$     |                                          | $\overline{\text{NC}}$ |             | $\overline{A80}$        |                                          | $\overline{\text{NC}}$              |             |
| A31                  |                                          | <b>GND</b>             |             | A81                     |                                          | NC                                  |             |
| A32                  |                                          | <b>GND</b>             |             | A82                     |                                          | <b>NC</b>                           |             |
| A33                  | 21                                       | <b>IOWRX</b>           | $\bigcirc$  | A83                     |                                          | $NC$                                |             |
| A34                  | 20                                       | <b>IORDX</b>           | O           | A84                     |                                          | $\rm NC$                            |             |
| A35                  |                                          | $\overline{NC}$        |             | A85                     |                                          | <b>GND</b>                          |             |
| A36                  |                                          | NC                     |             | A86                     |                                          | $\overline{\text{NC}}$              |             |
| A37                  |                                          | NC                     |             | A87                     |                                          | $\overline{\text{NC}}$              |             |
| A38                  | $\equiv$                                 | NC                     |             | A88                     |                                          | $\overline{\text{NC}}$              |             |
| A39                  |                                          | $\overline{\text{NC}}$ |             | A89                     |                                          | $\rm NC$                            |             |
| A40                  |                                          | NC                     |             | A90                     |                                          | $\overline{\text{NC}}$              |             |
| A41                  |                                          | <b>GND</b>             |             | A91                     | 82                                       | <b>NMIX</b>                         | $\bigcirc$  |
| A42                  |                                          | <b>GND</b>             |             | A92                     |                                          | $NC$                                |             |
| A43<br>A44           |                                          | NC<br>$\overline{NC}$  |             | $\overline{A93}$<br>A94 |                                          | $\overline{NC}$<br>VCC <sub>5</sub> |             |
| A45                  |                                          | $\overline{\text{NC}}$ |             | A95                     | $\equiv$                                 | GND                                 |             |
| A46                  |                                          | $\rm NC$               |             | A96                     | 131                                      | <b>INITX</b>                        | $\bigcirc$  |
| A47                  |                                          | $\overline{\text{NC}}$ |             | $\overline{A97}$        |                                          | <b>GND</b>                          |             |
| A48                  |                                          | NC                     |             | A98                     |                                          | $\overline{\text{NC}}$              |             |
| A49                  |                                          | NC                     |             | A99                     |                                          | <b>GND</b>                          |             |
| A50                  |                                          | NC                     |             | A100                    |                                          | VCC5H                               |             |

Table 5.3 Adapter Interface Connector 1 (Row A)

| Connector<br>Pin No. | Mass<br>Production<br>MCU Pin No. | Pin Name               | <b>CBTS</b> | Connector<br>Pin No. | Mass<br>Production<br>MCU Pin No. | Pin Name               | <b>CBTS</b>           |
|----------------------|-----------------------------------|------------------------|-------------|----------------------|-----------------------------------|------------------------|-----------------------|
| B1                   |                                   | NC                     |             | $\overline{B51}$     |                                   | <b>GND</b>             |                       |
| B <sub>2</sub>       |                                   | NC                     |             | <b>B52</b>           |                                   | <b>GND</b>             |                       |
| B <sub>3</sub>       |                                   | NC                     |             | <b>B53</b>           | 135                               | P211                   | O                     |
| <b>B4</b>            |                                   | $\overline{\text{NC}}$ |             | $\overline{B54}$     | 134                               | P <sub>210</sub>       | $\bigcirc$            |
| B <sub>5</sub>       |                                   | <b>NC</b>              |             | <b>B55</b>           |                                   | NC                     |                       |
| <b>B6</b>            |                                   | NC                     |             | <b>B56</b>           | 136                               | P212                   | О                     |
| B7                   |                                   | $\overline{\text{NC}}$ |             | <b>B57</b>           | 138                               | P <sub>215</sub>       | $\bigcirc$            |
| $\overline{B8}$      |                                   | $\overline{\text{NC}}$ |             | $\overline{B58}$     | 137                               | P <sub>214</sub>       | $\bigcirc$            |
| <b>B9</b>            | 83                                | P167                   | О           | <b>B59</b>           |                                   | NC                     |                       |
| <b>B10</b>           |                                   | NC                     |             | <b>B60</b>           | 139                               | P216                   |                       |
| B11                  |                                   | <b>GND</b>             |             | <b>B61</b>           |                                   | <b>GND</b>             | $\bigcirc$            |
| $\overline{B12}$     |                                   | <b>GND</b>             |             | $\overline{B62}$     |                                   | <b>GND</b>             |                       |
| <b>B13</b>           | 173                               | P171                   |             | <b>B63</b>           |                                   | NC                     |                       |
|                      |                                   |                        | $\bigcirc$  |                      |                                   |                        |                       |
| <b>B14</b>           | 172                               | P170                   | ◯           | <b>B64</b>           | 165                               | P <sub>220</sub>       | O                     |
| <b>B15</b>           | 175                               | P173                   | ○           | <b>B65</b>           | 167                               | P223                   | $\bigcirc$            |
| <b>B16</b>           | 174                               | P172                   | $\bigcirc$  | <b>B66</b>           | 166                               | P222                   | $\bigcirc$            |
| <b>B17</b>           | 85                                | P175                   | ∩           | <b>B67</b>           | 119                               | P225                   | O                     |
| <b>B18</b>           | 84                                | P174                   | $\bigcirc$  | <b>B68</b>           | 118                               | P224                   | $\bigcirc$            |
| $\overline{B19}$     | 87                                | P177                   | $\bigcirc$  | <b>B69</b>           | $\overline{5}$                    | P <sub>227</sub>       | $\overline{\bigcirc}$ |
| <b>B20</b>           | 86                                | P176                   | O           | $\overline{B70}$     | $\overline{4}$                    | P226                   | $\bigcirc$            |
| <b>B21</b>           |                                   | <b>GND</b>             |             | B71                  |                                   | <b>GND</b>             |                       |
| <b>B22</b>           |                                   | <b>GND</b>             |             | <b>B72</b>           |                                   | <b>GND</b>             |                       |
| <b>B23</b>           | 155                               | P181                   | О           | <b>B73</b>           | 123                               | P231                   | O                     |
| $\overline{B24}$     | 154                               | P180                   | ◯           | $\overline{B74}$     | 122                               | P <sub>230</sub>       | $\bigcirc$            |
| <b>B25</b>           |                                   | $\overline{\text{NC}}$ |             | <b>B75</b>           | 125                               | P <sub>233</sub>       | $\bigcirc$            |
| <b>B26</b>           | 156                               | P182                   | O           | <b>B76</b>           | 124                               | P <sub>232</sub>       | $\bigcirc$            |
| <b>B27</b>           |                                   | $\overline{\text{NC}}$ |             | <b>B77</b>           |                                   | NC                     |                       |
| <b>B28</b>           |                                   | N <sub>C</sub>         |             | <b>B78</b>           | 163                               | P234                   | $\bigcirc$            |
| <b>B29</b>           |                                   | NC                     |             | <b>B79</b>           |                                   | NC                     |                       |
| <b>B30</b>           |                                   | $\overline{\text{NC}}$ |             | <b>B80</b>           | 164                               | P236                   | O                     |
| <b>B31</b>           |                                   | <b>GND</b>             |             | <b>B81</b>           |                                   | NC                     |                       |
| <b>B32</b>           |                                   | <b>GND</b>             |             | <b>B82</b>           |                                   | $\overline{\text{NC}}$ |                       |
| <b>B33</b>           | 149                               | P191                   | O           | <b>B83</b>           |                                   | NC                     |                       |
| <b>B34</b>           | 148                               | P190                   | $\bigcirc$  | <b>B84</b>           |                                   | NC                     |                       |
| <b>B35</b>           |                                   | NC                     |             | <b>B85</b>           |                                   | NC                     |                       |
| <b>B36</b>           | 150                               | P192                   | $\bigcirc$  | <b>B86</b>           |                                   | $NC$                   |                       |
| <b>B37</b>           | 152                               | P195                   | $\bigcirc$  | <b>B87</b>           |                                   | $\rm NC$               |                       |
| <b>B38</b>           | 151                               | P194                   | $\bigcirc$  | <b>B88</b>           |                                   | NC                     |                       |
| <b>B</b> 39          |                                   | $\overline{\text{NC}}$ |             | <b>B89</b>           |                                   | <b>GND</b>             |                       |
| <b>B40</b>           | 153                               | P196                   | $\bigcirc$  | <b>B90</b>           |                                   | $\rm NC$               |                       |
| <b>B41</b>           |                                   | <b>GND</b>             |             | <b>B91</b>           |                                   | NC                     |                       |
| <b>B42</b>           | $\overbrace{\phantom{123331}}$    | <b>GND</b>             |             | <b>B92</b>           |                                   | <b>NC</b>              |                       |
| <b>B43</b>           | 141                               | P <sub>201</sub>       | О           | <b>B93</b>           |                                   | $\rm NC$               |                       |
| <b>B44</b>           | 140                               | $\overline{P2}00$      |             | <b>B94</b>           |                                   | VCC <sub>5</sub>       |                       |
|                      |                                   |                        | ∩           |                      |                                   | $\overline{C}$ *       |                       |
| <b>B45</b>           | 142                               | NC                     |             | <b>B95</b>           | 14/31                             |                        |                       |
| <b>B46</b>           |                                   | P202                   | $\bigcirc$  | <b>B96</b>           |                                   | NC                     |                       |
| <b>B47</b>           | 144                               | P <sub>205</sub>       | $\bigcirc$  | <b>B97</b>           |                                   | NC                     |                       |
| <b>B48</b>           | 143                               | P204                   | $\bigcirc$  | <b>B98</b>           |                                   | <b>NC</b>              |                       |
| <b>B49</b>           |                                   | NC                     |             | <b>B99</b>           |                                   | N <sub>C</sub>         |                       |
| <b>B50</b>           | 145                               | P206                   | $\bigcirc$  | <b>B100</b>          |                                   | VCC3H                  |                       |

Table 5.4 Adapter Interface Connector 1 (Row B)

\* : C (pin B95) is connected to pin 14 and pin 31 of the YQPACK176SD.

| Connector<br>Pin No.    | Mass<br>Production<br>MCU Pin No. | Pin Name                 | <b>CBTS</b> | Connector<br>Pin No.    | Mass<br>Production<br>MCU Pin No. | Pin Name                 | <b>CBTS</b>              |
|-------------------------|-----------------------------------|--------------------------|-------------|-------------------------|-----------------------------------|--------------------------|--------------------------|
| A1                      |                                   | $\overline{VCC3}$        |             | $\overline{A51}$        |                                   | <b>GND</b>               |                          |
| A2                      |                                   | $\overline{VCC3}$        |             | A52                     |                                   | <b>GND</b>               |                          |
| A3                      | 117                               | P241                     | O           | A53                     | 101                               | P <sub>291</sub>         |                          |
| A4                      | 116                               | P <sub>240</sub>         | ○           | A54                     | 100                               | P <sub>290</sub>         |                          |
| A <sub>5</sub>          | 119                               | P <sub>243</sub>         | ◯           | A55                     | 103                               | P <sub>293</sub>         |                          |
| A <sub>6</sub>          | 118                               | P242                     | О           | A56                     | 102                               | P <sub>292</sub>         |                          |
| A7                      | $\overline{7}$                    | P <sub>245</sub>         | O           | A57                     | 105                               | P <sub>295</sub>         |                          |
| A8                      | 6                                 | P244                     | O           | A58                     | 104                               | P <sub>294</sub>         |                          |
| A <sub>9</sub>          | 121                               | P <sub>247</sub>         | $\bigcirc$  | A59                     | 107                               | P <sub>297</sub>         |                          |
| A10                     | 120                               | P246                     | $\bigcirc$  | A60                     | 106                               | P <sub>296</sub>         |                          |
| A11                     |                                   | <b>GND</b>               |             | A61                     |                                   | <b>GND</b>               |                          |
| A12                     |                                   | <b>GND</b>               |             | A62                     |                                   | <b>GND</b>               |                          |
| $\overline{A13}$        |                                   | NC                       |             | A63                     |                                   | $\overline{\text{NC}}$   |                          |
| A14                     |                                   | NC                       |             | A64                     |                                   | NC                       |                          |
| A15                     |                                   | $\overline{\text{NC}}$   |             | A65                     |                                   | NC                       |                          |
| A16                     |                                   | NC                       |             | A66                     |                                   | $\overline{\text{NC}}$   |                          |
| $\overline{A17}$        |                                   | $\overline{\text{NC}}$   |             | A67                     |                                   | $\overline{\text{NC}}$   |                          |
| A18                     |                                   | $\overline{\text{NC}}$   |             | A68                     |                                   | NC                       |                          |
| $\overline{A19}$        |                                   | NC                       |             | A69                     |                                   | $\overline{\text{NC}}$   |                          |
| A20                     |                                   | NC                       |             | A70                     |                                   | $\overline{\text{NC}}$   |                          |
| $\overline{A21}$<br>A22 |                                   | <b>GND</b><br><b>GND</b> |             | A71<br>$\overline{A72}$ |                                   | <b>GND</b><br><b>GND</b> |                          |
| A23                     |                                   | $\overline{\text{NC}}$   |             | $\overline{A73}$        |                                   | $\overline{\text{NC}}$   |                          |
| A24                     |                                   | NC                       |             | A74                     |                                   | NC                       |                          |
| A25                     |                                   | NC                       |             | A75                     |                                   | $\overline{\text{NC}}$   |                          |
| A26                     |                                   | $\overline{\text{NC}}$   |             | $\overline{A76}$        |                                   | $\overline{\text{NC}}$   |                          |
| A27                     |                                   | NC                       |             | $\overline{A77}$        |                                   | $\overline{\text{NC}}$   |                          |
| A28                     |                                   | $\overline{\text{NC}}$   |             | $\overline{A78}$        |                                   | $\overline{\text{NC}}$   |                          |
| $\overline{A29}$        |                                   | $\overline{\text{NC}}$   |             | $\overline{A79}$        |                                   | $\overline{\text{NC}}$   |                          |
| A30                     |                                   | $\overline{\text{NC}}$   |             | A80                     |                                   | NC                       |                          |
| A31                     |                                   | <b>GND</b>               |             | A81                     | 36                                | D <sub>16</sub>          | $\bigcirc$               |
| A32                     |                                   | <b>GND</b>               |             | A82                     | 38                                | D <sub>18</sub>          | $\bigcirc$               |
| A33                     |                                   | NC                       |             | A83                     | 40                                | D <sub>20</sub>          | $\bigcirc$               |
| A34                     |                                   | NC                       |             | A84                     | 42                                | D22                      | O                        |
| A35                     |                                   | $\overline{NC}$          |             | A85                     |                                   | <b>GND</b>               |                          |
| A36                     |                                   | $\rm NC$                 |             | A86                     | 47                                | D25                      | $\bigcirc$               |
| A37                     |                                   | $\rm NC$                 |             | A87                     | 49                                | D27                      | $\bigcirc$               |
| A38                     |                                   | NC                       |             | A88                     | 51                                | D <sub>29</sub>          | $\bigcirc$               |
| A39                     |                                   | $\rm NC$                 |             | A89                     | 53                                | D31                      | $\bigcirc$               |
| A40                     |                                   | NC                       |             | A90                     | 129                               | MD0                      | $\bigcirc$               |
| A41                     |                                   | <b>GND</b>               |             | A91                     | 127                               | MD2                      | $\bigcirc$               |
| A42                     |                                   | <b>GND</b>               |             | A92                     |                                   | $\overline{\text{NC}}$   |                          |
| A43                     | 109                               | P281                     | O           | A93                     | 115                               | <b>AVRH</b>              |                          |
| A44                     | 108                               | P <sub>280</sub>         |             | A94                     | 113                               | <b>AVSS</b>              |                          |
| A45                     | 111                               | P283                     | $\bigcirc$  | A95                     | 113                               | <b>AVSS</b>              | $\overline{\phantom{0}}$ |
| A46                     | 110                               | P282                     | $\bigcirc$  | A96                     |                                   | VCC3                     |                          |
| A47                     | $\overline{\phantom{0}}$          | $\rm NC$                 |             | A97                     |                                   | <b>GND</b>               |                          |
| A48                     | 112                               | P284                     | $\bigcirc$  | A98                     |                                   | $\rm NC$                 |                          |
| A49                     |                                   | $\overline{NC}$          |             | A99                     |                                   | <b>GND</b>               |                          |
| A50                     |                                   | NC                       |             | A100                    |                                   | <b>GND</b>               |                          |

Table 5.5 Adapter Interface Connector 2 (Row A)

| Connector<br>Pin No.     | Mass<br>Production<br>MCU Pin No. | Pin Name               | <b>CBTS</b>                   | Connector<br>Pin No. | Mass<br>Production<br>MCU Pin No. | Pin Name         | <b>CBTS</b>           |
|--------------------------|-----------------------------------|------------------------|-------------------------------|----------------------|-----------------------------------|------------------|-----------------------|
| B1                       |                                   | $\overline{\text{NC}}$ | $\overline{\phantom{0}}$      | <b>B51</b>           | $\overline{63}$                   | A7               | O                     |
| $\overline{B2}$          |                                   | $\overline{\text{NC}}$ |                               | $\overline{B52}$     | 62                                | A <sub>6</sub>   | $\bigcirc$            |
| B <sub>3</sub>           |                                   | NC                     |                               | <b>B53</b>           | 64                                | A8               | ○                     |
| B4                       |                                   | <b>NC</b>              | $\overbrace{\phantom{aaaaa}}$ | <b>B54</b>           |                                   | <b>GND</b>       |                       |
| B <sub>5</sub>           |                                   | $\overline{\text{NC}}$ |                               | <b>B55</b>           | 66                                | A10              | $\bigcirc$            |
| <b>B6</b>                |                                   | $\overline{\text{NC}}$ |                               | $\overline{B56}$     | 65                                | A <sub>9</sub>   | $\bigcirc$            |
| B7                       |                                   | $\overline{\text{NC}}$ |                               | <b>B57</b>           | 68                                | A12              | ◯                     |
| B8                       |                                   | NC                     |                               | <b>B58</b>           | 67                                | A11              | $\bigcirc$            |
| <b>B9</b>                |                                   | N <sub>C</sub>         |                               | <b>B59</b>           | 70                                | A14              | $\bigcirc$            |
| <b>B10</b>               |                                   | NC                     |                               | <b>B60</b>           | 69                                | A13              | $\bigcirc$            |
| B11                      |                                   | <b>NC</b>              |                               | <b>B61</b>           |                                   | <b>GND</b>       |                       |
| <b>B12</b>               |                                   | <b>NC</b>              |                               | <b>B62</b>           | 71                                | A15              | $\bigcirc$            |
| $\overline{B13}$         |                                   | <b>GND</b>             |                               | <b>B63</b>           | $\overline{75}$                   | A17              | $\bigcirc$            |
| <b>B14</b>               |                                   | <b>GND</b>             |                               | <b>B64</b>           | 72                                | A16              | ○                     |
| <b>B15</b>               |                                   | NC                     |                               | <b>B65</b>           | 77                                | A19              | $\bigcirc$            |
| <b>B16</b>               |                                   | $\overline{\text{NC}}$ |                               | <b>B66</b>           | 76                                | A18              | $\overline{\bigcirc}$ |
| <b>B17</b>               |                                   | NC                     |                               | <b>B67</b>           | 79                                | A21              | $\bigcirc$            |
| <b>B18</b>               |                                   | NC                     |                               | <b>B68</b>           | 78                                | A20              | $\bigcirc$            |
| $\overline{B19}$         |                                   | $\overline{\text{NC}}$ |                               | <b>B69</b>           | $\overline{81}$                   |                  |                       |
|                          |                                   |                        |                               |                      |                                   | A23              | $\bigcirc$            |
| <b>B20</b>               |                                   | $\overline{\text{NC}}$ |                               | <b>B70</b>           | 80                                | A22              | $\bigcirc$            |
| <b>B21</b><br><b>B22</b> |                                   | NC<br>NC               |                               | B71<br><b>B72</b>    |                                   | NC<br><b>GND</b> |                       |
| <b>B23</b>               |                                   | <b>GND</b>             |                               | <b>B73</b>           |                                   | NC               |                       |
| <b>B24</b>               |                                   | <b>GND</b>             |                               | <b>B74</b>           |                                   | NC               |                       |
| <b>B25</b>               |                                   | <b>NC</b>              |                               | <b>B75</b>           |                                   | <b>NC</b>        |                       |
| <b>B26</b>               |                                   | <b>NC</b>              |                               | <b>B76</b>           |                                   | NC               |                       |
| <b>B27</b>               |                                   | $\overline{\text{NC}}$ |                               | <b>B77</b>           |                                   | <b>NC</b>        |                       |
| <b>B28</b>               |                                   | <b>NC</b>              |                               | <b>B78</b>           |                                   | <b>NC</b>        |                       |
| <b>B29</b>               |                                   | <b>NC</b>              |                               | <b>B79</b>           |                                   | <b>GND</b>       |                       |
| <b>B30</b>               |                                   | <b>NC</b>              |                               | <b>B80</b>           |                                   | <b>NC</b>        |                       |
| <b>B31</b>               |                                   | NC                     |                               | <b>B81</b>           | 37                                | D17              | $\bigcirc$            |
| <b>B32</b>               |                                   | NC                     |                               | <b>B82</b>           | 39                                | D19              | $\bigcirc$            |
| <b>B33</b>               |                                   | <b>GND</b>             |                               | <b>B83</b>           | 41                                | D21              | $\overline{\bigcirc}$ |
| <b>B34</b>               |                                   | <b>GND</b>             |                               | <b>B84</b>           | 43                                | D <sub>23</sub>  | $\bigcirc$            |
| <b>B35</b>               |                                   | $\overline{\text{NC}}$ |                               | <b>B85</b>           | 46                                | D <sub>24</sub>  | $\bigcirc$            |
| <b>B36</b>               |                                   | $\rm NC$               |                               | <b>B86</b>           | 48                                | D26              | $\bigcirc$            |
| <b>B37</b>               |                                   | $\rm NC$               |                               | <b>B87</b>           | 50                                | D <sub>28</sub>  | $\bigcirc$            |
| <b>B38</b>               |                                   | $\overline{\text{NC}}$ |                               | <b>B88</b>           | $\overline{52}$                   | D30              | $\bigcirc$            |
| <b>B</b> 39              |                                   | $\overline{\text{NC}}$ |                               | <b>B89</b>           |                                   | <b>GND</b>       |                       |
| <b>B40</b>               |                                   | $\overline{\text{NC}}$ |                               | <b>B90</b>           | 128                               | MD1              | $\bigcirc$            |
| <b>B41</b>               |                                   | N <sub>C</sub>         |                               | <b>B91</b>           |                                   | NC               |                       |
| <b>B42</b>               |                                   | <b>NC</b>              |                               | <b>B92</b>           |                                   | NC               |                       |
| <b>B43</b>               |                                   | <b>GND</b>             |                               | <b>B93</b>           | $\overline{114}$                  | AVCC3            |                       |
| <b>B44</b>               |                                   | <b>GND</b>             |                               | <b>B94</b>           | 114                               | AVCC3            |                       |
| <b>B45</b>               | 55                                | A1                     | О                             | <b>B95</b>           | 115                               | <b>AVRH</b>      |                       |
| <b>B46</b>               | 54                                | A <sub>0</sub>         | O                             | <b>B96</b>           |                                   | VCC3             |                       |
| <b>B47</b>               | $\overline{59}$                   | A3                     | $\bigcirc$                    | <b>B97</b>           |                                   | <b>GND</b>       |                       |
| <b>B48</b>               | 56                                | A2                     | $\bigcirc$                    | <b>B98</b>           | 33                                | X0               | $\bigcirc$            |
| <b>B49</b>               | 61                                | A <sub>5</sub>         | $\bigcirc$                    | <b>B99</b>           |                                   | <b>GND</b>       |                       |
| <b>B50</b>               | 60                                | A4                     | $\bigcirc$                    | <b>B100</b>          | 34                                | $\overline{X1}$  | $\bigcirc$            |

Table 5.6 Adapter Interface Connector 2 (Row B)

SS01-71050-1E

## **FUJITSU SEMICONDUCTOR** • SUPPORT SYSTEM

DSU-FR EMULATOR LQFP-176P HEADER TYPE 3 MB2198-301 OPERATION MANUAL

December 2005 the first edition

Published **FUJITSU LIMITED** Electronic Devices

Edited Business Promotion Dept.

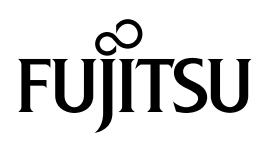

Download from Www.Somanuals.com. All Manuals Search And Download.

Free Manuals Download Website [http://myh66.com](http://myh66.com/) [http://usermanuals.us](http://usermanuals.us/) [http://www.somanuals.com](http://www.somanuals.com/) [http://www.4manuals.cc](http://www.4manuals.cc/) [http://www.manual-lib.com](http://www.manual-lib.com/) [http://www.404manual.com](http://www.404manual.com/) [http://www.luxmanual.com](http://www.luxmanual.com/) [http://aubethermostatmanual.com](http://aubethermostatmanual.com/) Golf course search by state [http://golfingnear.com](http://www.golfingnear.com/)

Email search by domain

[http://emailbydomain.com](http://emailbydomain.com/) Auto manuals search

[http://auto.somanuals.com](http://auto.somanuals.com/) TV manuals search

[http://tv.somanuals.com](http://tv.somanuals.com/)